## Functional Programming for Logicians - Lecture 6 Beyond Haskell

Malvin Gattinger

21 January 2021

Lecture 6: Beyond Haskell

[Haskell extras](#page-2-0)

[User interfaces](#page-19-0)

[Other Functional Languages](#page-26-0)

[Functional Style](#page-37-0)

<span id="page-2-0"></span>[Haskell extras](#page-2-0)

#### Language Extensions

```
{-# LANGUAGE
InstanceSigs,
BangPatterns,
ForeignFunctionInterface,
OverloadedStrings,
TemplateHaskell
#-}
```

```
module L6 where
```

```
import Data.FileEmbed
import qualified Data.Text as T
import qualified Data.Text.Encoding as E
import qualified Data.Text.Lazy as TL
import Foreign.C
import Foreign.Ptr (Ptr,nullPtr)
import Web.Scotty
```
[https://downloads.haskell.org/~ghc/latest/docs/html/users\\_guide/exts.html](https://downloads.haskell.org/~ghc/latest/docs/html/users_guide/exts.html)

Language Extension: InstanceSigs

**data** Tree a = Leaf a | Branch (Tree a) (Tree a) **deriving** (Eq,Ord,Show)

Remember that we had to put these in comments:

**instance** Functor Tree **where** *-- fmap :: (a -> b) -> Tree a -> Tree b*  $fmap f (Leaf x) = leaf (f x)$ fmap f (Branch left right) = Branch (fmap f left) (fmap f right) Language Extension: InstanceSigs

**data** Tree a = Leaf a | Branch (Tree a) (Tree a) **deriving** (Eq,Ord,Show)

Remember that we had to put these in comments:

**instance** Functor Tree **where** *-- fmap :: (a -> b) -> Tree a -> Tree b*  $fmap f (Leaf x) = leaf (f x)$ fmap f (Branch left right) = Branch (fmap f left) (fmap f right)

The InstanceSigs extension allows this:

**instance** Functor Tree **where** fmap ::  $(a \rightarrow b) \rightarrow$  Tree  $a \rightarrow$  Tree b  $fmap f (Leaf x) = Leaf (f x)$ fmap f (Branch left right) = Branch (fmap f left) (fmap f right)

#### Language Extension: BangPatterns

Recall that Haskell by default is lazy:

```
lazyAnd :: Bool -> Bool -> Bool
lazyAnd p q = p & q qλ> lazyAnd False undefined
```
False

#### Language Extension: BangPatterns

Recall that Haskell by default is lazy:

```
lazyAnd :: Bool -> Bool -> Bool
lazyAnd p q = p \&& q
```

```
λ> lazyAnd False undefined
False
```
A bang pattern makes a function strict in this argument:

strictAnd :: Bool -> Bool -> Bool strictAnd  $\lvert p \rvert$   $\lvert q = p$  && q

*λ*> strictAnd False undefined \*\*\* Exception: Prelude.undefined

NOTE: The '!' only evaluates to "weak head normal form". For lists, this does not mean that we compute all elements!

NOTE: The '!' only evaluates to "weak head normal form".

For lists, this does not mean that we compute all elements!

```
myNumbers :: [Integer]
myNumbers = [1..]
```

```
myf :: [Integer] -> [Integer]
myf !xs = filter odd xs
```
NOTE: The '!' only evaluates to "weak head normal form".

For lists, this does not mean that we compute all elements!

```
myNumbers :: [Integer]
myNumbers = [1..]
```

```
myf :: [Integer] -> [Integer]
myf !xs = filter odd xs
λ> take 10 (myf myNumbers)
[1,3,5,7,9,11,13,15,17,19]
```
NOTE: The '!' only evaluates to "weak head normal form".

For lists, this does not mean that we compute all elements!

```
myNumbers :: [Integer]
myNumbers = [1..]
```

```
myf :: [Integer] -> [Integer]
myf !xs = filter odd xs
λ> take 10 (myf myNumbers)
[1,3,5,7,9,11,13,15,17,19]
```
See [https://wiki.haskell.org/Weak\\_head\\_normal\\_form](https://wiki.haskell.org/Weak_head_normal_form)

#### FFI: Foreign Function Interface

We can call C functions from Haskell!

```
-- pure function
foreign import ccall "sin" c_sin :: CDouble -> CDouble
sine :: Double -> Double
sine d = realToFrac (c sin (realToFrac d))
```

```
-- impure function
foreign import ccall "time" c_time :: Ptr a -> IO CTime
getTime :: IO CTime
getTime = c_time nullPtr
```
Example from [https://wiki.haskell.org/FFI\\_complete\\_examples](https://wiki.haskell.org/FFI_complete_examples)

### FFI: Foreign Function Interface

We can call C functions from Haskell!

```
-- pure function
foreign import ccall "sin" c_sin :: CDouble -> CDouble
sine :: Double -> Double
sine d = realToFrac (c sin (realToFrac d))
```

```
-- impure function
foreign import ccall "time" c_time :: Ptr a -> IO CTime
getTime :: IO CTime
getTime = c_time nullPtr
```
Example from [https://wiki.haskell.org/FFI\\_complete\\_examples](https://wiki.haskell.org/FFI_complete_examples)

More complex example:<https://github.com/m4lvin/HasCacBDD>

## Overloaded Strings

The standard definition

**type** String = [Char]

is not very efficient for large amounts of (unicode) text.

Better types and functions are provided by:

 $\blacktriangleright$  Data. Text

```
\blacktriangleright Data. Text. Lazy
```
We can pack and unpack to convert between String and Text.

### Overloaded Strings

The standard definition

**type** String = [Char]

is not very efficient for large amounts of (unicode) text.

Better types and functions are provided by:

 $\blacktriangleright$  Data. Text

 $\blacktriangleright$  Data. Text. Lazy

We can pack and unpack to convert between String and Text.

With the OverloadedStrings language extension we can still easily write values of type Text:

```
myText :: T.Text
myText = "justSomethingInQuotationMarks"
```
#### Template Haskell

Imagine you want to write many similar functions.

```
plusOne :: Int -> Int
plusOne x = x + 1plusTwo :: Int -> Int
plusTwo x = x + 2
```

```
plusThree :: Int -> Int
plusThree x = x +3
```
#### Template Haskell

Imagine you want to write many similar functions.

```
plusOne :: Int -> Int
plusOne x = x + 1plusTwo :: Int -> Int
plusTwo x = x + 2
```

```
plusThree :: Int -> Int
plusThree x = x +3
```
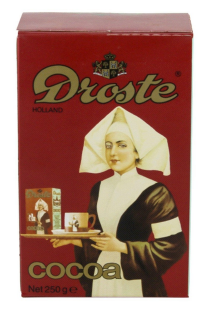

**Template Haskell**: write Haskell code to generate Haskell code.

#### Template Haskell

Imagine you want to write many similar functions.

```
plusOne :: Int -> Int
plusOne x = x + 1plusTwo :: Int -> Int
```
plusTwo  $x = x + 2$ 

```
plusThree :: Int -> Int
plusThree x = x +3
```
**Template Haskell**: write Haskell code to generate Haskell code.

Concrete example of TH: include a file at compile-time:

```
thisFileContent :: T.Text
thisFileContent = E.decodeUtf8 $(embedFile "L6.lhs")
```
<span id="page-19-0"></span>[User interfaces](#page-19-0)

#### Lexing and Parsing

The problem: our users want to enter

```
(p \rightarrow q) & !(p2 \leftarrow > q23)
```
instead of

Conj (Impl (P "p") (P "q")) (Neg (BiImpl (P "p2") (P "q23")))

## Lexing and Parsing

The problem: our users want to enter  $(p \rightarrow q)$  &  $!(p2 \leftarrow > q23)$ instead of Conj (Impl (P "p") (P "q")) (Neg (BiImpl (P "p2") (P "q23"))) We want:

- $\blacktriangleright$  a lexer to translate the string to a list of tokens
- $\blacktriangleright$  a parser to translate tokens to something of type Form

## Lexing and Parsing

The problem: our users want to enter  $(p \rightarrow q)$  &  $!(p2 \leftarrow > q23)$ instead of Conj (Impl (P "p") (P "q")) (Neg (BiImpl (P "p2") (P "q23"))) We want:

- $\blacktriangleright$  a lexer to translate the string to a list of tokens
- $\blacktriangleright$  a parser to translate tokens to something of type Form

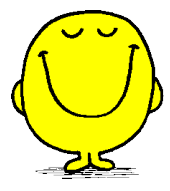

The standard Haskell tools for this are *[Happy](https://www.haskell.org/happy/)* and *[Alex](https://www.haskell.org/alex/)*.

Easy example:<https://github.com/da-x/happy-alex-example> Longer example: [Lex.x](https://github.com/jrclogic/SMCDEL/blob/master/src/SMCDEL/Internal/Lex.x) [Parse.y](https://github.com/jrclogic/SMCDEL/blob/master/src/SMCDEL/Internal/Parse.y) from SMCDEL

## Web interfaces

One of the easiest ways to make applications in Haskell usable by non-Haskellers and non-programmers is to add a web interface.

#### Web interfaces

One of the easiest ways to make applications in Haskell usable by non-Haskellers and non-programmers is to add a web interface.

There exist multiple libraries providing different levels of abstraction:

```
Scotty
```

```
myScotty :: IO ()
myScotty = scotty 3000 $
 get "/" $ do
   html $ mconcat
    [ "<h1>Hello world!</h1>"
    , TL.pack (show $ take 20 $ myf myNumbers) ]
```
More complex example: [SMCDEL web interface](https://w4eg.de/malvin/illc/smcdelweb/index.html) [\(source\)](https://github.com/jrclogic/SMCDEL/blob/72c3d9d847d3356d90c4a89f74099c92ea8c1ab1/exec/smcdel-web.hs#L33)

## Web interfaces

One of the easiest ways to make applications in Haskell usable by non-Haskellers and non-programmers is to add a web interface.

There exist multiple libraries providing different levels of abstraction:

▶ the easiest: [Scotty](https://hackage.haskell.org/package/scotty)

```
myScotty :: IO ()
myScotty = scotty 3000 $
 get "/" $ do
   html $ mconcat
    [ "<h1>Hello world!</h1>"
    , TL.pack (show $ take 20 $ myf myNumbers) ]
```
More complex example: [SMCDEL web interface](https://w4eg.de/malvin/illc/smcdelweb/index.html) [\(source\)](https://github.com/jrclogic/SMCDEL/blob/72c3d9d847d3356d90c4a89f74099c92ea8c1ab1/exec/smcdel-web.hs#L33)

- ▶ more complex, fairly established: Yesod <https://www.yesodweb.com/>
- **IF** new and fancy: **IHP: Integrated Haskell Platform** <https://ihp.digitallyinduced.com/>

#### <span id="page-26-0"></span>[Other Functional Languages](#page-26-0)

This is not valid Haskell:

```
repeater :: Int -> a -> ???
repeater 1 x = xrepeater 2 x = (x,x)repeater 3 x = (x,x,x)
```
The result type is not allowed to depend on the input value!

This is not valid Haskell:

```
repeater \therefore Int \rightarrow a \rightarrow ???
repeater 1 x = xrepeater 2 x = (x,x)repeater 3 x = (x,x,x)
```
The result type is not allowed to depend on the input value!

Sometimes polymorphism might look like it allows this, but all polymorphism is resolved at compile-time!

This is not valid Haskell:

```
repeater :: Int \rightarrow a \rightarrow ???
repeater 1 x = xrepeater 2 x = (x,x)repeater 3 x = (x, x, x)
```
The result type is not allowed to depend on the input value!

Sometimes polymorphism might look like it allows this, but all polymorphism is resolved at compile-time!

The most common dependent types are  $(\Sigma x : a, bx)$  and  $(\Pi x : a, bx)$ .

This is not valid Haskell:

```
repeater \therefore Int \rightarrow a \rightarrow ???
repeater 1 x = xrepeater 2 x = (x,x)repeater 3 x = (x,x,x)
```
The result type is not allowed to depend on the input value!

Sometimes polymorphism might look like it allows this, but all polymorphism is resolved at compile-time!

The most common dependent types are  $(\Sigma x : a, bx)$  and  $(\Pi x : a, bx)$ .

For the current state of "adding dependent types to Haskell", follow Stephanie Weirich:

▶ Talk "Dependent Types in Haskell" at Strange Loop 2017 <https://youtu.be/wNa3MMbhwS4>

 $\blacktriangleright$  Episode 015 of the CoRecursive podcast (13 June 2018)

<https://corecursive.com/015-dependant-types-in-haskell-with-stephanie-weirich/>

#### Lean

```
structure kripkeModel (W : Type) : Type :=
   (va1 : W \rightarrow char \rightarrow Prop)(\text{rel} : W \rightarrow W \rightarrow \text{Prop})
```

```
def evaluate {W : Type} : kripkeModel W → W → formula → Prop
| M w bot := false
| M W (P c) := M.val w c
|M_W(\sim phi) := not (evaluate M w phi)
| M w (phi ∧ psi) := evaluate M w phi ∧ evaluate M w psi
|M w ([] phi) := \forall v : W, (M. rel w v \rightarrow evaluate M v phi)
```
#### Lean

```
structure kripkeModel (W : Type) : Type :=
   (va1 : W \rightarrow char \rightarrow Prop)(\text{rel} : W \rightarrow W \rightarrow \text{Prop})
```
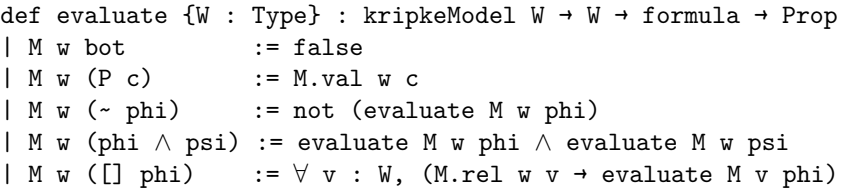

 $\triangleright$  proof assistant (with a comunity of actual mathematicians using it)

- ▶ based on "Propositions as Types": proving is programming is proving!
- $\blacktriangleright$  includes dependent types

#### Lean

```
structure kripkeModel (W : Type) : Type :=
   (va1 : W \rightarrow char \rightarrow Prop)(\text{rel} : W \rightarrow W \rightarrow \text{Prop})
```
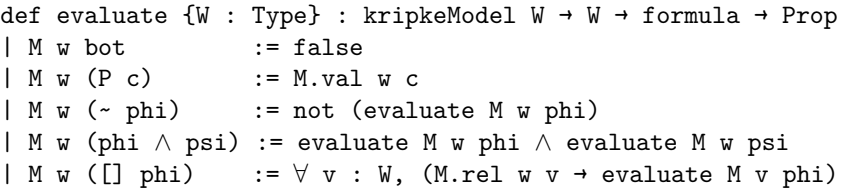

 $\triangleright$  proof assistant (with a comunity of actual mathematicians using it)

- ► based on "Propositions as Types": proving is programming is proving!
- $\blacktriangleright$  includes dependent types

Side note: There seems surprisingly little **Logic** in mathlib?

If you are interested: Malvin is currently trying to translate this old proof of unknown status to Lean: [https://malv.in/2020/borzechowski-pdl/.](https://malv.in/2020/borzechowski-pdl/)

#### Elm

```
update : Msg -> Model -> Model
update msg model =
  case msg of
    Increment ->
      model + 1
    Decrement \rightarrowmodel - 1
```
#### Elm

```
update : Msg -> Model -> Model
update msg model =case msg of
    Increment -\geqmodel + 1Decrement \rightarrowmodel - 1
```
- $\blacktriangleright$  compiles to JavaScript
- $\triangleright$  based on "functional reactive programming"
- $\blacktriangleright$  established the "elm architecture"
- $\triangleright$  goal: 0 runtime errors  $\Rightarrow$  even more strict than Haskell!

See [https://elm-lang.org/,](https://elm-lang.org/) above is the "Buttons" example.

Larger example:<https://github.com/RamonMeffert/elm-gossip>

## Many more languages

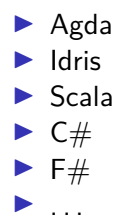

# <span id="page-37-0"></span>[Functional Style](#page-37-0)

#### Functional Style

- $\triangleright$  Avoid global variables (and thus global state)!
- $\blacktriangleright$  Try to write pure functions whenever possible!
- $\triangleright$  Use data structures that can be mapped over etc.

## Example: Python

Python has lambda, map and filter too!

#### Example: Python

Python has lambda, map and filter too!

```
Example with lambda:
def myfunc(n):
  return lambda a : a * n
```

```
mydoubler = myfunc(2)mytripler = myfunc(3)
```

```
print(mydoubler(11))
print(mytripler(11))
```
from [https://www.w3schools.com/python/python\\_lambda.asp](https://www.w3schools.com/python/python_lambda.asp)

Any function may do whatever it wants!

```
int square(int n) {
  // format hard drive here?!
  return n * n;
}
```
## Example:  $C$  — some good stuff

```
C has types, including sums and products:
```

```
type Thing = Either Int String
```

```
data Animal = Cat | Horse | Koala
```

```
typedef union Thing {
  int myInt;
  char* myCharP;
```

```
} Thing;
```
**typedef enum** Animal { Cat, Horse, Koala } Animal;

## Example:  $C$  — some good stuff

```
C has types, including sums and products:
```

```
type Thing = Either Int String
```

```
data Animal = Cat | Horse | Koala
```

```
typedef union Thing {
  int myInt;
```

```
char* myCharP;
```

```
} Thing;
```
**typedef enum** Animal { Cat, Horse, Koala

```
} Animal;
```
Note: depending on the compiler unions are not actually checked! You might thus interpret something as int that is actually char\*.

## Example: PHP

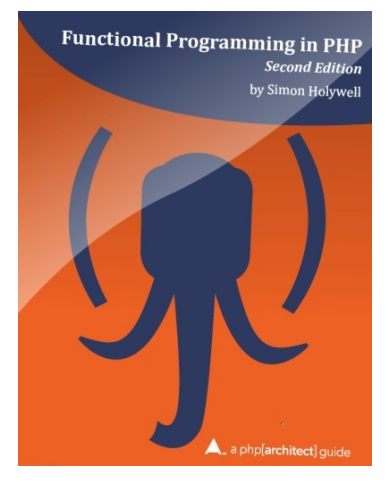

<https://www.functionalphp.com/>

## QuickCheck conquering the world

**Property-based testing** is the main idea behind QuickCheck:

- 1. define properties that should hold,
- 2. define "recipes" for generating random values,
- 3. run the tests!

## QuickCheck conquering the world

**Property-based testing** is the main idea behind QuickCheck:

- 1. define properties that should hold,
- 2. define "recipes" for generating random values,
- 3. run the tests!

I . . .

By now this has spread to many other languages:

- $\blacktriangleright$  Python:<https://hypothesis.works/>
- $\blacktriangleright$  JavaScript:<https://github.com/jsverify/jsverify>
- $\triangleright$  Go:<https://pkg.go.dev/testing/quick>

**Thank you** for listening, and I am curious to see your projects!

Next and & last meeting: presentations on 28 January